# **Microsoft 의 이미지 생성 AI, Bing Image Creator**

**2023. 07. 26. 한국에너지기술연구원 이제현**

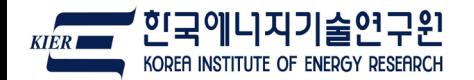

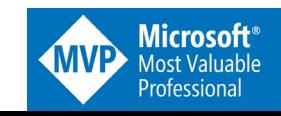

# **History OpenAI and Microsoft Products**

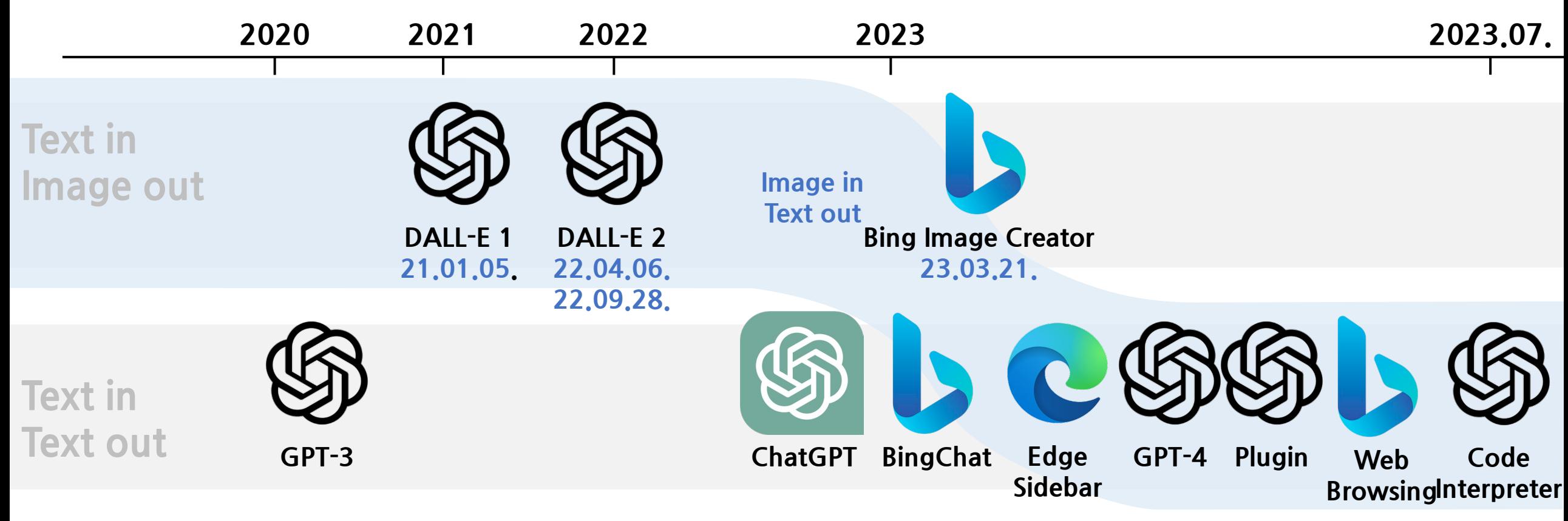

**Speech in Text out**

![](_page_1_Picture_3.jpeg)

**Whisper**

![](_page_2_Picture_2.jpeg)

개인정보처리방침 콘텐츠 정책 사용 약관 의견

# **Bing Image Creator**

#### <https://www.bing.com/images/create>

![](_page_3_Picture_2.jpeg)

#### 창의력을 발휘하세요.

적절한 단어를 찾기 어려울 수 있습니다. 시작에 도움 이 되는 몇 가지 아이디어를 확인해 보세요.

![](_page_4_Picture_4.jpeg)

#### 만드는 것은 하나의 프로세스입니다.

더 많이 만들수록 더 좋은 결과를 얻을 수 있습니다. 따라서 프롬프트를 많이 사용해 보세요. 서술적인 단 어를 포함하세요. 그리고 여러분이 그리는 이미지를 얻을 때까지 반복하세요.

![](_page_5_Picture_4.jpeg)

 $\bullet$  and  $\bullet$  by

#### 예상과 다른 결과가 발생할 수 있습니다.

AI 시스템은 온라인 이미지 및 텍스트 라이브러리를 통해 "학습"됩니다. 새롭게 도입되어 발전하는 여타 기 술과 마찬가지로 예상치 못한 결과에 놀랄 수 있습니 다.

만들기 시작

![](_page_6_Picture_4.jpeg)

 $\bullet$   $\bullet$   $\bullet$   $\bullet$   $\bullet$ 

![](_page_7_Picture_2.jpeg)

# **DALL-E @Bing Image Creator**

![](_page_8_Picture_1.jpeg)

![](_page_8_Picture_2.jpeg)

#### Image Creator의 작동 방식을 보고 싶으신가요? '깜짝 놀라게

![](_page_9_Picture_0.jpeg)

#### https://labs.openai.com/

**S** DALL-E History Collections  $\cdots$   $J$ An Impressionist oil painting of sunflowers in a purple vase... Generate

![](_page_9_Picture_3.jpeg)

# **DALL-E vs Bing Image Creator**

![](_page_10_Picture_2.jpeg)

**DALL-E Bing Image Creator** 

![](_page_10_Picture_4.jpeg)

Prompt: "10 cats wearing glasses, front view, photography"

# **DALL-E Prompts**

#### The DALL-E 2 Prompt Book

Last updated: July 29, 2022

Looking to get started with prompting DALL E 2? This free 82 page e-Book will get you started.

![](_page_11_Picture_4.jpeg)

View the full book full-screen.

#### Or download the PDF.

Contains guides to: aesthetics, vibes, emotional prompt language, photography, film styles, illustration styles, art history, 3D art, prompt engineering, outpainting, inpainting, editing, variations, creating landscape and portrait images in DALL E, merging images, and more!

## **Emotional prompt words**

#### dall ery gall ery

![](_page_12_Picture_2.jpeg)

Positive mood, low energy light, peaceful, calm, serene, soothing, relaxed, placid, comforting, cosy, tranquil, quiet, pastel, delicate, graceful, subtle, balmy, mild, ethereal, elegant, tender, soft, light

![](_page_12_Picture_4.jpeg)

Positive mood, high energy bright, vibrant, dynamic, spirited, vivid, lively, energetic, colorful, joyful, romantic, expressive, bright, rich, kaleidoscopic, psychedelic, saturated, ecstatic, brash, exciting, passionate, hot

![](_page_12_Picture_6.jpeg)

Negative mood, low energy muted, bleak, funereal, somber, melancholic, mournful, gloomy, dismal, sad, pale, washed-out, desaturated, grey, subdued, dull, dreary, depressing, weary, tired

![](_page_12_Picture_8.jpeg)

Negative mood, high energy dark, ominous, threatening, haunting, forbidding, gloomy, stormy, doom, apocalyptic, sinister, shadowy, ghostly,

unnerving, harrowing, dreadful, frightful, shocking, terror, hideous, ghastly, terrifying

![](_page_12_Picture_11.jpeg)

![](_page_13_Picture_0.jpeg)

## **Illustration styles, instructional**

![](_page_13_Picture_2.jpeg)

**BLOWCIN BROKISH SC** 

**Blueprint** (source)

**Botanical illustration (source)** 

![](_page_13_Picture_4.jpeg)

Patent drawing (source)

![](_page_13_Picture_6.jpeg)

Mythological map (source)

![](_page_13_Picture_8.jpeg)

Cutaway (source)

![](_page_13_Picture_10.jpeg)

Voynich manuscript (source)

pendsd ase lar tis otram oad wad to sgo dister

![](_page_13_Picture_13.jpeg)

**Tomoa to Tomnoy** 

Toe anl viours yourishtre fovs:

Admpobaith, on clid is

wit/Vlionuivoing tamelosse

Scientific diagram (source)

Grioriae

![](_page_13_Figure_14.jpeg)

Instruction manual (SOUrCe)

![](_page_13_Picture_16.jpeg)

Voroni diagram (source)

### **업무에 유용한 프롬프트 : clipart**

![](_page_14_Picture_1.jpeg)

### 업무에 유용한 프롬프트 : clipart

clipart of OOO, white background

![](_page_15_Picture_2.jpeg)

**Image Creator FREVIEW** Microsoft Bing Q

#### 자주 묻는 질문 질문

![](_page_16_Picture_14.jpeg)

#### 04 / 지원하는 언어는 무엇입니까?  $\odot$ 05 / 더 나은 프롬프트를 만들려면 어떻게 해야 합니까?  $\bigcirc$ 06 / Image Creator에서 Microsoft Rewards는 어떻게 작동하나요?  $\bigcirc$ 07 / 내 Bing Image Creator 프로필 및 기록을 삭제할 수 있나요?  $\bigcirc$ 08 / Microsoft는 Bing의 Image Creator를 사용하여 책임 있는 AI를 어떻게 처리하나요?  $\blacktriangle$ Microsoft는 책임 있는 AI에 대한 Microsoft의 노력을 중요하게 생각합니다. Microsoft는 Microsoft의 파트너로서 DALL·E 2를 개발한 OpenAI와 협력하여 Image Creator의 책임 있는 사용을 권장하는 환경을 제공하고 있습니다. 이를 위하여 OpenAI의 세이프가드 및 추가 보호를 Image Creator에 통합했습 - 니다. 몇 가지만 설명하자면 유해하거나 안전하지 않은 이미지 생성을 제한하는 컨트롤을 배치하였습니다. 시스템에서 프롬프트를 통해 유해한 이미지가 생 성될 수 있음을 감지하면 프롬프트를 차단하고 사용자에게 경고합니다. 또한 Image Creator의 이미지가 AI를 통하여 생성되었음을 명확히 하고 이미지 마다 좌측 하단 모서리에 수정된 Bing 아이콘을 포함하여 해당 이미지가 Image Creator를 통해 제작된 것임을 표시합니다. Microsof는 살아 있는 아티스 트가 자신의 이름과 관련된 이미지 만들기를 제한하기 위해 자신의 이름을 보고하는 것을 허용할 것입니다. 책임 있는 AI 시스템은 계속 개선될 것입니다. 사용자는 Image Creator를 사용하여 이미지를 만들기 위해 제시하는 프롬프트나 이렇게 만든 이미지를

**Image Creator PREVIEW** 

사용할 때 주의하는 것이 좋습니다.

 $\blacksquare$  Microsoft Bing Q

Microsoft의 콘텐츠 정책을 반복적으로 위반하면 Image Creator 사용이 일시 중단됩니다. Image Creator 사용자 인터페이스를 통해 일시 중단에 대한 이의를 제기할 수 있습니다. 서비스 사용에 따라 Image Creator의 사용을 영구적으로 중단할 수 있습니다.

![](_page_18_Picture_1.jpeg)

 $4608$   $\circ$   $\bullet$   $\equiv$ Jehyun A English

#### Bing 대화형 환경 및 Image Creator 약관

마지막 업데이트 날짜: 2023년 2월 1일

If you are a Bing Chat Enterprise user, please visit this page to review the terms of use that apply to you: https://aka.ms/BCETermsOfUse

본 추가 사용 약관("약관")은 Bing의 대화형 환경과 Bing의 AI 기반 생성 환경("대화형 환경") 및 Bing Image Creator("Image Creator", 대화형 환경과 함께 "온라인 서 비스"로 통칭)에 적용됩니다. 온라인 서비스는 사람에게 기쁨과 영감을 주며, 창의력을 향상하기 위한 것입니다. 온라인 서비스를 이용함으로써 귀하는 아래 약관에 동의하게 됩니다.

1. **자격 및 사용 요구 사항.** 온라인 서비스를 이용하려면 현재 Microsoft 계정을 보유하고 있고, Microsoft Rewards에 로그인된 사용자여야 합니다. 대화형 환경의 대 기 목록에 등록하고 환경을 이용할 수 있도록 선정된 사용자만을 대상으로 대화형 환경을 처음 출시한 이후에, Microsoft는 귀하가 Microsoft 계정을 보유하고 있 거나 Microsoft Rewards에 로그인된 사용자여야 한다고 요구하지 않을 수 있습니다. 귀하의 온라인 서비스 이용에는 본 약관(본 "계약")과 Microsoft 서비스 계약여 기에 참조로 편입되는 계약이 적용됩니다. 귀하는 온라인 서비스가 Microsoft 서비스 계약에 정의된 서비스로 간주되는 데 동의합니다. 본 계약과 Microsoft 서비 스 계약 사이에 상충하는 부분이 있는 경우에는 본 계약의 상충하는 조항이 우선합니다.

또한 귀하의 온라인 서비스 이용에는 Microsoft 개인정보처리방침귀하의 온라인 서비스 이용에 관한 정보의 수집, 사용 및 공개에 대해 설명하는 아래 약관이 적용 됩니다.

- 2. 대화형 환경 대기 목록. 대화형 환경과 기타 관련 기능은 초기에 일부 Bing 사용자에게 제공되지 않을 수 있습니다. 이러한 기능은 대기 목록에 추가하도록 요청한 사용자에게만 제공되며, 대기 목록에 등록한 이후에는 Microsoft가 당사의 전적인 재량에 따라 온라인 서비스에 사용자를 추가할 수 있는 권한을 보유하게 됩니다.
- 3. 온라인 서비스 사용. Bing Image Creator와 대화형 환경을 사용하여 텍스트 입력("프롬프트")을 제출할 수 있습니다. Bing Image Creator의 경우 프롬프트를 기반 으로 하여 이미지("이미지 생성물")를 생성할 수 있습니다. 대화형 환경의 경우 프롬프트를 제출하고 온라인 컴퓨터 기반 챗봇과 대화할 수 있으며, 경우에 따라 텍 스트 콘텐츠("텍스트 생성물", 이미지 생성물과 함께 "생성물"로 통칭)를 생성할 수 있습니다. 온라인 서비스를 이용하려면 온라인 서비스 사용 규정을 준수해야 합 니다("사용 규정"). 온라인 서비스를 이용함으로써 귀하는 사용 약관 및 사용 규정을 읽고 이해했으며 준수할 것에 동의함을 확인합니다.

모든 관련 법률을 준수하고, (ii) 본 계약, 사용 규정, Microsoft 서비스 계약 또는 온라인 서비스에 전달되는 기타 Microsoft 설명서에 귀하는 ⑴ 합법적인 방법으로

#### https://www.bing.com/new/termsofuse?FORM=GENTOS

했다고 의심되는 경우 또는 귀하의 Microsoft 계정이 Microsoft 또는 귀하에 의해 일시 중지 또는 폐쇄된 경우에 Microsoft는 언제라도 사유를 불문하고 통지 없이 귀하의 온라인 서비스 사용을 제한, 일시 중지 또는 해지할 수 있습니다.

6. Bing Rewards 교환 – Bing Image Creator. 귀하는 이미저 생성을 가속화하기 위한 Bing Image Creator 개선을 위해 Microsoft Rewards를 교환할 수 있습니다.

- 7. 생성물 사용, 본 계약, Microsoft 서비스 계약 및 Microsoft 콘텐츠 정책을 준수하는 경우에 한해, 귀하는 합법적인 개인적 비상업적 목적으로 온라인 서비스 밖에서 생성물을 사용할 수 있습니다.
- 8. **콘텐츠의 소유권.** Microsoft는 귀하가 온라인 서비스에서 제공, 게시, 입력 또는 제출하거나 받는 캡션, 프롬프트, 생성물 또는 다른 콘텐츠(피드백 및 제안 포함)에 대한 소유권을 주장하지 않습니다. 그러나 온라인 서비스를 이용하고 콘텐츠를 게시, 업로드, 입력, 제공 또는 제출함으로써 귀하는 Microsoft. 그 계열사 및 제3자 파트너에게 사업(모든 Microsoft 서비스를 포함하되 이에 국한되지 않음)의 운영과 관련하여 캡션, 프롬프트, 생성물 및 관련 콘텐츠를 사용할 수 있는 권한을 비롯 하여, 캡션, 프롬프트, 생성물 및 귀하가 제공하는 기타 콘텐츠의 복사, 배포, 전송, 공개적으로 전시, 공개적으로 수행, 복제, 편집, 번역, 형식 변경 권한, 온라인 서비 스 공급자에게 이러한 권한을 재허여할 수 있는 권한을 부여합니다.

여기에 명시된 바와 같이, 사용자의 콘텐츠 사용과 관련하여 어떠한 보상도 제공되지 않습니다. Microsoft는 귀하가 제공한 모든 콘텐츠를 게시 또는 사용할 의무 가 없으며 언제든지 콘텐츠를 임의로 삭제할 수 있습니다.

귀하는 본 사용 약관에 명시된 대로 콘텐츠를 제공, 게시, 업로드, 입력 또는 제출하는 데 필요한 모든 권리를 포함하여 귀하의 콘텐츠에 대한 모든 권리를 제한 없 이 소유 또는 제어함을 보증하며 진술합니다.

9. 보증 안 함, 진술 또는 보증 안 함, 귀하에 의한 면책. Microsoft는 온라인 서비스를 지속적으로 개발하고 개선할 계획이지만, 온라인 서비스의 작동 방식이나 의도 한 대로 작동하는지에 대해 어떠한 보증이나 약속도 하지 않습니다. 온라인 서비스는 엔터테인먼트 용도로 제공되며, 오류가 존재하거나, 예상한 대로 작동하지 않 거나, 잘못된 정보를 생성할 수 있습니다. 귀하는 온라인 서비스에 의존해서는 안 되며 어떠한 조언을 위해서도 온라인 서비스를 이용해서는 안 된니다. 귀하는 온 라인 서비스 이용에 따른 위험을 전적으로 부담합니다.

Microsoft 서비스 계약의 조항 12에 어떤 방식으로도 국한되지 않고 분명한 의미를 전달하기 위해 Microsoft는 온라인 서비스에서 생성되는 일체의 자료가 귀하가 사용할 수 있는 콘텐츠의 후속 사용에서 제3자의 권리(저작권, 상표, 개인 정보 보호권 및 초상권, 명예 훼손을 포함하되 이에 국한되지 않음)를 침해하지 않는다는 어떠한 보증이나 진술도 하지 않습니다. 귀하는 관련 법률에 따라 온라인 서비스의 콘텐츠를 사용하고 제3자의 권리를 존중해야 합니다. 또한 귀하는 온라인 서비 스에서 귀하의 후속 콘텐츠 사용, 귀하의 본 약관, Microsoft 서비스 계약 또는 사용 규정 위반, 관련 법률 위반을 포함하여 귀하의 온라인 서비스 사용으로 인해 발 생하거나 그와 관련된 모든 청구, 손해 및 비용(변호사 수임료 포함)에 대해 Microsoft와 Microsoft의 계열사, 직원 및 기타 대리인을 면책하고 피해를 입지 않도록 보호하는 데 동의합니다.

10. 미국에 거주하는 경우(또는 주 사업장이 미국에 있는 기업인 경우), Microsoft 서비스 계약의 조항 15에 있는 법적 구속력이 있는 중재 조항 및 집단 소송 포기에 대한 내용을 읽어 보십시오. 본 계약과 관련된 분쟁 해결 방법에 영향을 줍니다.

#### <https://rewards.bing.com/redeem/>

![](_page_20_Picture_1.jpeg)

![](_page_21_Figure_1.jpeg)

![](_page_21_Figure_2.jpeg)

![](_page_21_Picture_9.jpeg)

![](_page_22_Picture_0.jpeg)

![](_page_22_Picture_2.jpeg)

![](_page_23_Picture_0.jpeg)

![](_page_23_Picture_2.jpeg)

![](_page_24_Picture_0.jpeg)

![](_page_24_Picture_2.jpeg)

![](_page_25_Picture_0.jpeg)

![](_page_25_Picture_2.jpeg)

#### <https://www.bing.com/images/create>

 $\sim$ 

![](_page_26_Figure_1.jpeg)

### **한글 됩니다. 매우 잘.**

**Image Creator**<br>제공: DALL·E Jehyun (194 4501 $\circled{\scriptstyle\bullet}$  $\alpha$  $\equiv$ Microsoft Bing **PREVIEW**  $\bullet$  45 ◎ 만들기 무작위 보기 선글라스를 쓴 하얀 고양이, 종이 공예 최근  $\bigodot$ 彩 Q AI를 사용하여 생성됨

![](_page_27_Picture_3.jpeg)

### 그림 저장 : 그림 선택 > 공유 | 저장 | 다운로드

Microsoft Bing

**Image Creator**<br>제공: DALL-E PREVIEW

![](_page_28_Picture_3.jpeg)

![](_page_28_Picture_4.jpeg)

![](_page_29_Picture_0.jpeg)

https://www.bing.com/saves?FORM=O2HV46

![](_page_30_Picture_0.jpeg)

![](_page_31_Picture_0.jpeg)

#### 개인정보처리방침 콘텐츠 정책 사용 약관 의견

 $\leftarrow \quad \text{C} \quad \text{D}$ 

Microsoft Bing

| Image Creator (<br>| <sub>ୟ∤ङः</sub> DALL-E

PREVIEW

![](_page_32_Picture_1.jpeg)

ZZEDEC:EdgeBrowser 27776

선글라스를 쓴 하얀 고양이, 종이 공예

7 저장됨 ↓ 다운로드 ■ 의견

b Bing Image Creator | 1024 x 1024 jpg | 5분 전

**단** 공유

Al를 사용하여 생성됨

www.bing.com

 $\mathcal{G}$ 

 $\times$ 

 $\begin{array}{c} \begin{array}{c} \begin{array}{c} \end{array} \end{array} \end{array}$ 

컬렉션 팔로우 중

< Bing image creator 十 현재 페이지 추가

 $\sqrt{2}$  (c)

22

 $\left( \mathbf{b}\right)$ 

 $\times$ 

 $\cdots$ 

 $Q Q \sim 0.3$ 

![](_page_32_Picture_3.jpeg)

![](_page_32_Picture_4.jpeg)

### 비슷한 뜻 다른 언어

dragon

![](_page_33_Picture_2.jpeg)

![](_page_33_Picture_3.jpeg)

![](_page_33_Picture_4.jpeg)

### **비슷한 뜻 다른 언어**

![](_page_34_Picture_2.jpeg)

![](_page_34_Picture_3.jpeg)

![](_page_34_Picture_5.jpeg)

## **비슷한 뜻 다른 언어**

![](_page_35_Picture_2.jpeg)

![](_page_35_Figure_3.jpeg)

![](_page_35_Picture_5.jpeg)

**예술가 이름**

![](_page_36_Picture_2.jpeg)

fish, Picasso style 물고기, 피카소 스타일 魚, ピカソ スタイル

![](_page_36_Picture_4.jpeg)

![](_page_36_Picture_6.jpeg)

![](_page_37_Picture_0.jpeg)

이토 준지

![](_page_37_Picture_2.jpeg)

![](_page_37_Picture_3.jpeg)

![](_page_37_Picture_4.jpeg)

![](_page_37_Picture_5.jpeg)

이토 준지 세부 검색

![](_page_37_Picture_7.jpeg)

![](_page_37_Picture_8.jpeg)

**& Q** 

![](_page_37_Picture_9.jpeg)

![](_page_37_Picture_10.jpeg)

![](_page_37_Picture_11.jpeg)

![](_page_37_Picture_12.jpeg)

만화<br>모음

 $(55)$ 

고양이

![](_page_37_Picture_13.jpeg)

 $\mathbb{C}$ 

소이치

 $\mathbf{L}$ 

혈옥수

모델

![](_page_37_Picture_14.jpeg)

19

![](_page_37_Picture_15.jpeg)

**A** 공포

![](_page_37_Picture_16.jpeg)

'공포 거장' 이토 준지의 가장 무서운 만화 시리

여드름

컬렉션

이토준지 - 토미에 part2 - 5 - 미스터<br>리/공포 - 에펨코리아 이토 준지 - 나무위  $\overline{7}$ 

![](_page_37_Picture_21.jpeg)

Y&S 두 여자의 말랑말랑 생활공감 :: [공포만화] 이토준지 토가시 이토준지 표절설.jpg | 과.. 토미에... 그녀를 알고싶다 by S

![](_page_37_Picture_23.jpeg)

![](_page_37_Picture_24.jpeg)

이토준지 - 토미에 part2 - 7 - 미스터<br>리/공포 - 에펨코리아 이토준지 토미에

WIKITREE | '일본 만화' 결작 27선

![](_page_37_Picture_28.jpeg)

이토준지 만화캐릭터 실사 버젼 토미에 실사녀

즈 5편 - 인사이트

샤샤샷: 이토 준지 시리 즈 - 소이치의 줄

[알라딘서재][2019-168~169] 이토준지의 '인간실 객, 소용돌이

![](_page_37_Picture_32.jpeg)

이토준지 - 소문(소이치 시리즈) 2 - 미스터리/공포 -<br>에펨코리아

![](_page_37_Picture_34.jpeg)

[알라딘서재][2019-168~169] 이토준지의 '인간실<br>격', '소용돌이'

![](_page_37_Picture_36.jpeg)

이토 준지의 만화가 좋다. | 유머 게시판 | RULIWEB

![](_page_37_Picture_38.jpeg)

![](_page_37_Picture_39.jpeg)

![](_page_37_Picture_40.jpeg)

![](_page_37_Picture_41.jpeg)

![](_page_37_Picture_42.jpeg)

![](_page_37_Picture_43.jpeg)

꼴린다. | 유머 게시...

![](_page_37_Picture_44.jpeg)

![](_page_37_Picture_46.jpeg)

### **비슷한 뜻 매우 다른 언어**

![](_page_38_Picture_2.jpeg)

![](_page_38_Picture_3.jpeg)

![](_page_38_Picture_5.jpeg)

### **잘 못 그리는 것**

생일을 축하받는 40대 아저씨, "아빠 생일 축하해" 라고 쓰여진 플랭카드가 걸린 거실

![](_page_39_Picture_2.jpeg)

![](_page_40_Picture_1.jpeg)

### **잘 못 그리는 것을 잘 그리는 방법**

#### **① 글자를 쓰지 않는다**

#### 생일을 축하받는 40대 아저씨, "아빠 생일 축하해" 라고 쓰여진 플랭카드가 걸린 거실

#### **② 유명인사로 대체한다**

거실에서 생일을 축하받는 캡틴 아메리카

거실에서 생일을 축하받는, 정장을 입은 캡틴 아메리카

#### 거실에서 생일을 축하받는, 정장을 입은 캡틴 아메리카 (재실행)

![](_page_41_Picture_7.jpeg)

#### **Q. 조커의 화장을 지울 수 있을까?**

![](_page_42_Picture_2.jpeg)

Joker, having a bath

![](_page_42_Picture_4.jpeg)

목욕하는 조커

![](_page_42_Picture_6.jpeg)

#### **Q. 조커의 화장을 지울 수 있을까?**

![](_page_43_Picture_2.jpeg)

Joker, taking a shower

![](_page_43_Picture_4.jpeg)

샤워하는 조커

![](_page_43_Picture_6.jpeg)

#### **Q. 조커의 화장을 지울 수 있을까?**

![](_page_44_Picture_2.jpeg)

Joker, removing make-ups on face

![](_page_44_Picture_4.jpeg)

얼굴 화장을 지우는 조커

![](_page_44_Picture_6.jpeg)

#### **Q. 조커의 화장을 지울 수 있을까?**

![](_page_45_Picture_2.jpeg)

Joker, after face make-up removal

![](_page_45_Picture_4.jpeg)

얼굴 화장을 지운 조커

![](_page_45_Picture_6.jpeg)

#### **Q. 조커의 화장을 지울 수 있을까?**

![](_page_46_Picture_2.jpeg)

Joker, before make-up

![](_page_46_Picture_4.jpeg)

화장하기 전 조커

![](_page_46_Picture_6.jpeg)

### **잘 못 그리는 것을 잘 그리는 방법 = 안 그린다.**

![](_page_47_Picture_1.jpeg)

### **프롬프트 간섭**

![](_page_48_Picture_2.jpeg)

![](_page_49_Picture_0.jpeg)

#### a solder armed with armor and OOO

sword

![](_page_49_Picture_3.jpeg)

Light sabre

![](_page_49_Picture_5.jpeg)

![](_page_49_Picture_6.jpeg)

![](_page_49_Picture_7.jpeg)

### **따라 그리기 도전**

![](_page_50_Picture_1.jpeg)

convex tile, relievo of full body of dokkaebi - a korean goblin or monster with huge eyes, big fangs no horns, no cornu, no thorns, no helm, small ears, strong shoulders and chest mustles, small hands and feet, smiling, widely open mouth, flame-like beard, looks honesty, wearing armors like a general only on lower body, arms are covered with hairs look like flames, decorated belt. on background of relievo describing mountains rivers and clouds, knolling, bisymmetry

![](_page_51_Picture_0.jpeg)

![](_page_51_Picture_1.jpeg)

rainy day, view from inside of umbrella {transparent} {tilted}, raindrops on umbrella only, forest background

### **표지 그림 제작**

![](_page_52_Picture_2.jpeg)

#### tiny blue shiny pebbles attached on gray rock, under deep water. enormous bubbles are emitted from the blue pebbles.

#### **ex. 촉매 반응 ex. Electron-hole recombination ex. 열 이동**

![](_page_52_Picture_6.jpeg)

flying tiny metallic silver beads in front of black meshes. a few red blurred beads are laying on the mesh. lightening is emitted from the red beads, into the space

on balance, two jars, filled with small silver beads, one jar is frozen with blue ice attached on the outside of the jar. The other jar is heated therefore the beads are annealed to red and yellow

### Bing Chat에서 그림 그리기

**Image Creator FREVIEW** Microsoft Bing

![](_page_53_Picture_2.jpeg)

#### 귀여운 고양이 애니메이션 스타일 검은색 배경

b Bing Image Creator | 1024 × 1024 jpg | 지금생성됨

![](_page_53_Picture_5.jpeg)

AI를 사용하여 생성됨

 $\times$ 

### 좋은 그림 따라 그리기

![](_page_54_Picture_1.jpeg)

Malwina Taciak<br>10시간 · 영 ( ) 후수참여자 | 주 +1 · 4시간 · 3

prompt: a drawing of a woman's head with splattecolor, in the style of distinctive black and white photography, futuristic abstracts, dark indigo and light gray, layered portraits, polished metamorphosis, emphasizes feelings over reality, elegant, emotive faces -- ar 4:5 -- s 250

Microsoft Bing Q 검색 ● 채팅

![](_page_54_Picture_5.jpeg)

 $1/30$   $\bullet$ 

 $\odot$   $\phi$ 

╱ 이미지 분석: 프라이버시 블러는 Bing 채팅에서 얼굴을 숨깁니다. / "modern art portrait black and white shards of paper or fabric" 검색 중 √ 답변을 생성하는 중...

Sure! Here are some prompts that might help you generate the image you want:

- Start with a black and white background.
- Use paper or fabric to create the portrait.
- Cut the paper or fabric into small shards.
- Arrange the shards in a chaotic manner.
- Overlap some of the shards and let some stick out.
- Use the shards to create a frame around the blurred face.

(=) 무엇이든 물어보세요

I hope this helps! Let me know if you have any other questions.

자세한 정보: 1. gettyimages.com 2. shotkit.com 3. etsy.com

#### 최근 활동

![](_page_54_Picture_77.jpeg)

## **좋은 그림 따라 그리기 ① Bing Chat Multimodal**

thanks. but modify the prompots into a single line to apply on bing image creator

Sure! Here's a single line prompt that you can use on Bing Image Creator: "Create a black and white portrait using paper or fabric shards arranged in a chaotic manner to form a frame around the blurred face." I hope this helps! Let me know if you have any other questions.

![](_page_55_Picture_3.jpeg)

![](_page_55_Picture_4.jpeg)

Create a black and white portrait using paper or fabric shards arranged in a chaotic manner to form a frame around the blurred face.

Create a black and white portrait using paper or fabric shards arranged in a chaotic manner to form a frame around the face.

![](_page_56_Picture_3.jpeg)

Create a black and white portrait using paper or fabric shards arranged in a chaotic manner to form a frame around the blurred face.

Create a black and white portrait using paper or fabric shards arranged in a chaotic manner to form a frame around the face.

Create a portrait {ink paint on neck and hair} {photorealistic face} using paper or fabric shards arranged in a chaotic manner to form a frame around the face.

![](_page_57_Picture_4.jpeg)

Create a black and white portrait using paper or fabric shards arranged in a chaotic manner to form a frame around the blurred face.

Create a black and white portrait using paper or fabric shards arranged in a chaotic manner to form a frame around the face.

Create a portrait {ink paint on neck and hair} {photorealistic face} using paper or fabric shards arranged in a chaotic manner to form a frame around the face.

Create a portrait {ink paint on neck and hair} {photorealistic face} using paper or fabric shards arranged in a chaotic manner to form a frame around the face {front view}.

![](_page_58_Picture_5.jpeg)

Create a black and white portrait using paper or fabric shards arranged in a chaotic manner to form a frame around the blurred face.

Create a black and white portrait using paper or fabric shards arranged in a chaotic manner to form a frame around the face.

Create a portrait {ink paint on neck and hair} {photorealistic face} using paper or fabric shards arranged in a chaotic manner to form a frame around the face.

Create a portrait {ink paint on neck and hair} {photorealistic face} using paper or fabric shards arranged in a chaotic manner to form a frame around the face {front view}.

Create a portrait {ink paint {blue and beige rich} on neck and hair} {photorealistic face} using paper shards {background only} arranged in a chaotic manner to form a frame around the face {front view} {eyes open}.

![](_page_59_Picture_6.jpeg)

Create a black and white portrait using paper or fabric shards arranged in a chaotic manner to form a frame around the blurred face.

Create a black and white portrait using paper or fabric shards arranged in a chaotic manner to form a frame around the face.

Create a portrait {ink paint on neck and hair} {photorealistic face} using paper or fabric shards arranged in a chaotic manner to form a frame around the face.

Create a portrait {ink paint on neck and hair} {photorealistic face} using paper or fabric shards arranged in a chaotic manner to form a frame around the face {front view}.

Create a portrait {ink paint {blue and beige rich} on neck and hair} {photorealistic face} using paper shards {background only} arranged in a chaotic manner to form a frame around the face {front view} {eyes open}.

Create a portrait {ink paint {blue and beige rich} on neck and hair} {photorealistic face} using paper shards arranged in a chaotic manner {background only} to form a frame around the face {front view} {eyes open}, vertical lines on background as if ink drops.

![](_page_60_Picture_7.jpeg)

### **좋은 그림 따라 그리기 ③ 타협**

![](_page_61_Picture_1.jpeg)

![](_page_61_Picture_2.jpeg)

### **좋은 그림 따라 그리기 : Science 표지**

![](_page_62_Picture_1.jpeg)

Polar bears suffer through<br>lean summers  $p.295$ Sperm produced in ovary<br>of mutant fish  $p.$  328

![](_page_62_Picture_3.jpeg)

![](_page_62_Picture_4.jpeg)

![](_page_62_Picture_5.jpeg)

![](_page_63_Figure_0.jpeg)